Universita' di Milano Bicocca Corso di Basi di dati 1 in eLearning C. Batini 7. SQL DML 7.11 Interrogazioni nidificate Regole di visibilita'

## Regole di visibilita' nelle espressioni nidificate

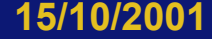

**15/10/2001 adattato da Atzeni-etal., Basi di dati, McGrawHill** 

**2** 

### Interrogazioni nidificate, regole di visibilità – 1

1. non è possibile fare riferimenti da blocchi esterni a variabili (cioe' nomi definiti con la clausola as) definite in blocchi più interni perche' si assume che se e' stata dichiarata in una

SELECT interna sia utilizzabile solo li'

select Nime.P1, Reddito.P1, Reddito.P2 from Persone Pi where Nome.P2 in (select Padre from Paternita where  $Fig. 10 = any (selec + None)$ from **Persone** P2

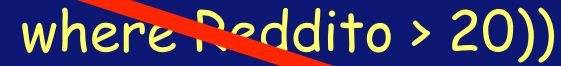

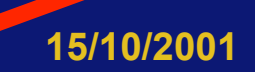

# Altro esempio di visibilità scorretta

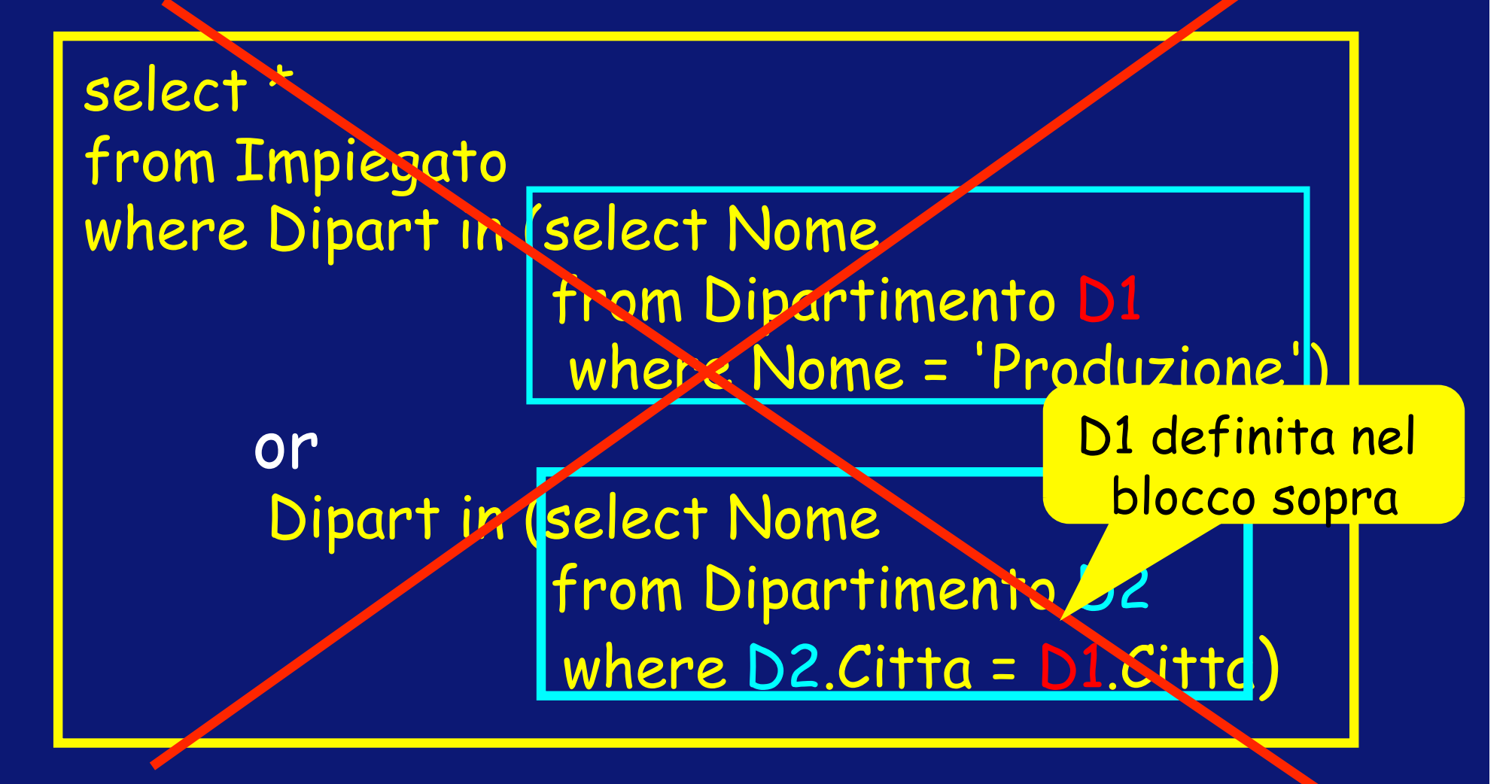

## Esercizio 7.11.1

Nell'esempio precedente chi ha scritto la interrogazione voleva probabilmente trovare gli impiegati del Dipartimento Produzione e dei Dipartimenti localizzati nella stessa citta' del Dipartimento Produzione. Scrivi una interrogazione SQL che ha lo stesso significato, ma rispetta le regole

di visibilita'

### Interrogazioni nidificate, regole di visibilità – 2

#### 2. in un blocco si può invece fare riferimento a variabili definite in blocchi più esterni

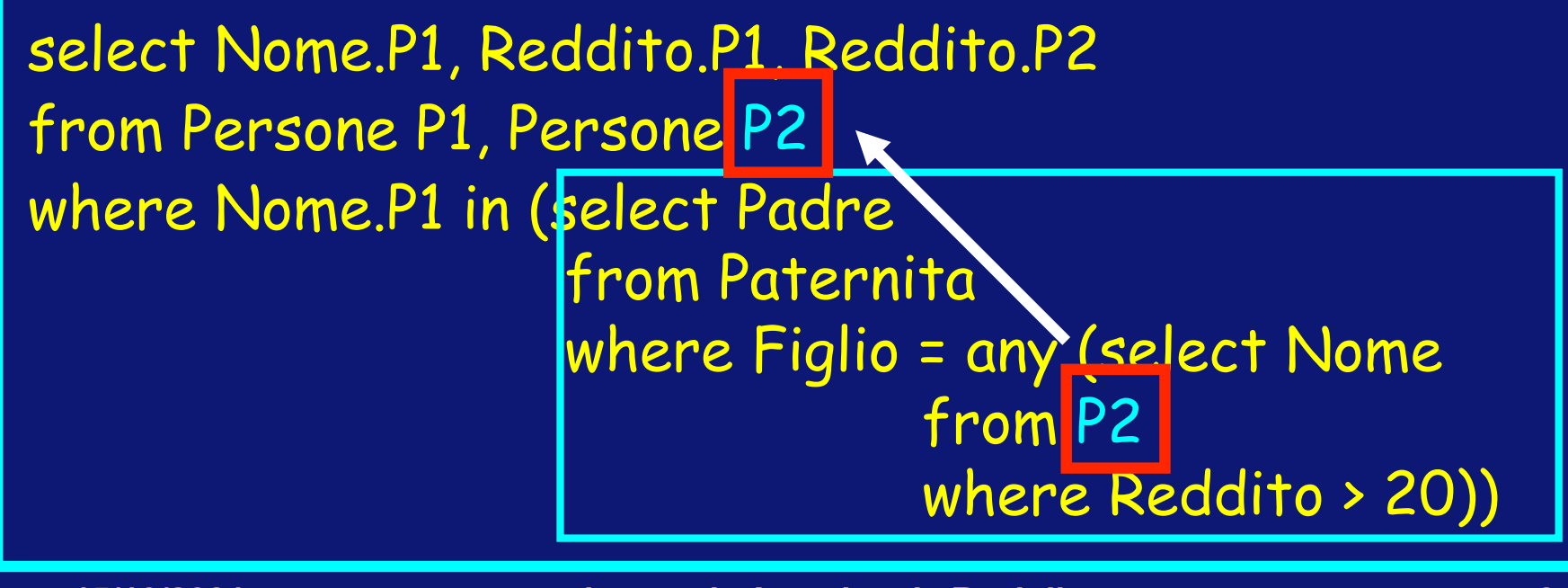

Interrogazioni nidificate, regole di visibilità – 3

3. se un nome di variabile è omesso, si assume come riferimento la variabile più "vicina" dichiarata all'esterno.

### Interrogazioni nidificate, regole di visibilità – 4 Attenzione!

• A seguito della regola 1, che afferma non è possibile fare riferimento a variabili definite in blocchi più interni

la semantica "bottom up" che recita

- esegui prima l'interrogazione interna e poi nella esecuzione della where esterna utilizza per tutte le n-ple il risultato intermedio
- $\cdot$  non puo' essere piu' applicata. Infatti  $\rightarrow$

• Ricordiamo la semantica "bottom up" Esempio: Data la Relazione Persona (Codice Fiscale, Nome, Cognome) trovare le persone che hanno degli omonimi (cioe' persone con stesso nome e cognome ma diverso codice fiscale)

> Come faccio a eseguire la interrogazione interna senza assegnare un valore alla variabile P?

Select from Persona P where exists (select \* from Persona P1 where  $P1.$  Nome  $= P.$  Nome and P1. Cognome = P.Cognome and P1. CodFiscale not = P.CodFiscale)

#### Interrogazioni nidificate, regole di visibilità – 4 Attenzione!

• Quindi non e' possibile "eseguire" la interrogazione dai blocchi interni verso i blocchi esterni

### Vale ancora e solo la semantica top-down

- Quando in un blocco interno si riferimento a variabili definite in blocchi più esterni, l'interrogazione nidificata viene valutata separatamente per ogni npla prodotta nella valutazione della query esterna.
- Quindi per ogni n-pla di una query esterna si esegue il blocco piu' interno e poi si confronta.  $\rightarrow$  Semantica top down

Esempio di applicazione della regola 4 nella costruzione della interrogazione

•I padri i cui figli guadagnano tutti più di venti mila €

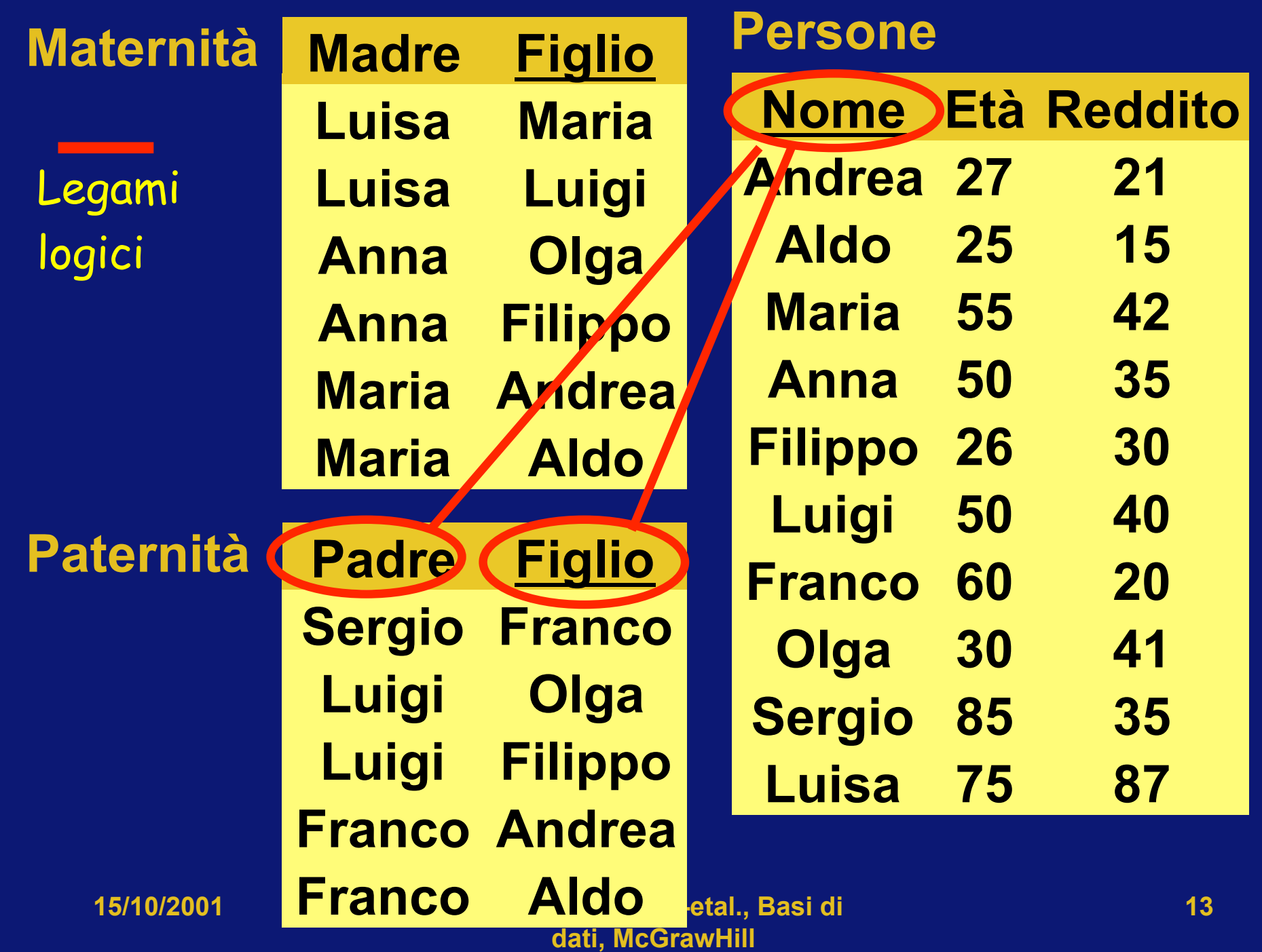

Esempio di applicazione della regola 4

•I padri i cui figli guadagnano tutti più di venti mila €

select distinct Padre from Paternita Z where not exists (figli\_che\_guadagnano\_ meno\_di\_20mila) Per ogni padre, cerchiamo con una query interna se non esistono, per quel padre, figli che guadagnano meno di 20 mila. Se non esistono lo selezioniamo  $\rightarrow$  Clausola not exist

 select distinct Padre from Paternita where not exists ( figli\_che\_guadagnano\_ meno\_di\_20mila

**15/10/2001 adattato da Atzeni-etal., Basi di dati, McGrawHill** 

)

 select distinct Padre from Paternita where not exists (

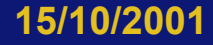

**15/10/2001 adattato da Atzeni-etal., Basi di dati, McGrawHill** 

) and the contract of  $\mathcal{L}(\mathcal{L})$  , and the contract of  $\mathcal{L}(\mathcal{L})$  , and  $\mathcal{L}(\mathcal{L})$ 

 select distinct Padre from Paternita where not exists ( select \* from Persone

) and the contract of the contract  $\mathcal{L}^{\mathcal{L}}$  , we can assume that  $\mathcal{L}^{\mathcal{L}}$ 

 select distinct Padre from Paternita where not exists ( select \* from Persone where Figlio = Nome ) and the contract of  $\mathcal{L}(\mathcal{L})$  , we can also assume that  $\mathcal{L}(\mathcal{L})$ 

 select distinct Padre from Paternita where not exists ( select \* from Persone where Figlio = Nome and Reddito  $\leq 20$ )

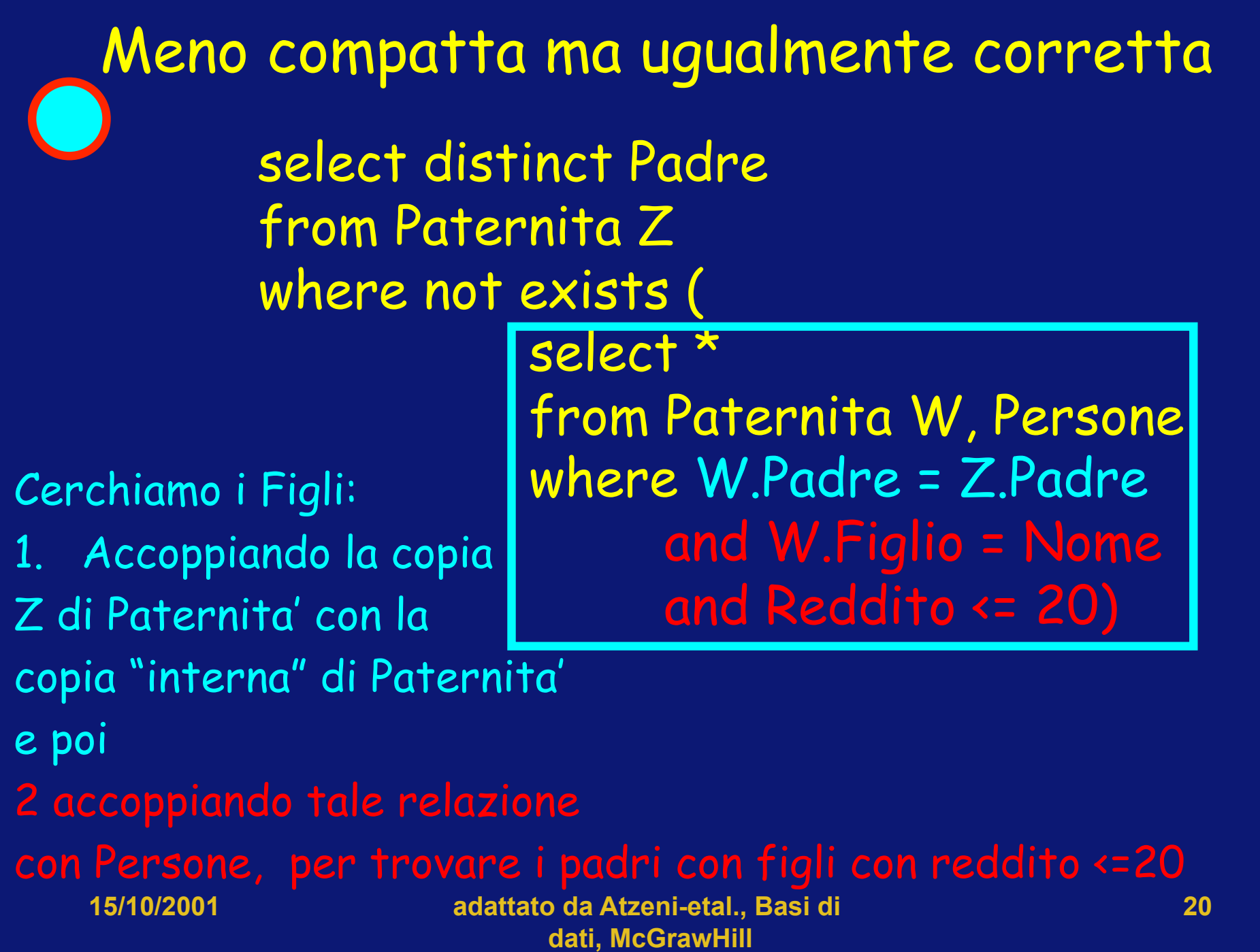

#### Altro esempio: nella relazione Persona (CodFiscale, Nome, Cognome), trovare le persone che non hanno omonimi

Prima la Select \* from Persona P where exists (select \* from Persona P1 where P1. Nome = P.Nome and P1. Cognome = P.Cognome and P1. Codfiscale not = P.Cod.Fiscale) Trovava le persone che hanno omonimi. Ora? Select \* from Persona P where not exists (select \* from Persona P1 where P1. Nome = P.Nome and P1. Cognome = P.Cognome and P1. Codfiscale not = P.Cod.Fiscale)

#### Disgiunzione e unione select \* from Persone where Reddito > 30 union select F.\* from Persone F, Paternita, Persone P where F.Nome = Figlio and Padre = P.Nome  $\rightarrow$

## **Risultato** Le persone che hanno un reddito > di 30 insieme alle persone i cui padri hanno un reddito > di 30

#### Disgiunzione e unione select \* from Persone where Reddito > 30 union select F.\* from Persone F, Paternita, Persone P where F.Nome = Figlio and Padre = P.Nome and P.Reddito > 30 • Formulazione equivalente con exists e query nidificata select \* from Persone F where Reddito > 30 or exists (select \* from Paternita, Persone P where F.Nome = Figlio and Padre = P.Nome and P.Reddito > 30)

## Approfondimento 7.11.1

• Leggi e studia la sezione 4.8 del libro di riferimento, dove sono proposte alcune interrogazioni in SQL e Algebra relazionale (ignora le parti degli esercizi sul calcolo relazionale e sul Prolog, che non fanno parte del programma)

## Esercizio 7.11.2

• Esegui l'esercizio 4.7 del testo di riferimento, domande 10-12.

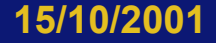

# Esercizio 7.11.3

• Esegui l'esercizio 4.8 del testo di riferimento.

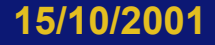

## Concetti introdotti

• Regole di visibilita' per le interrogazioni nidificate.